[MAC0313] Introdução aos Sistemas de Bancos de Dados

#### Aula 20 **Linguagem SQL (Parte 4)**

**Comandos para a Modificação de Dados**

20 de outubro de 2016 Profa. Kelly Rosa Braghetto

(Adaptação dos slides do prof. Jeffrey Ullman, da *Stanford University*)

## Modificações no estado do banco de dados

- Um comando de modificação não devolve um resultado (como uma consulta faz), ele modifica o estado do BD de alguma forma
- Existem 3 tipos de modificações:
- 1. Inserção de tupla(s)
- 2. Remoção de tupla(s)
- 3. Modificação do(s) valor(es) dos componentes de tupla(s) existente(s)

#### Inserção

 Para inserir uma única tupla: INSERT INTO <relação> VALUES (<lista de valores>); ◆ Exemplo: adicione a Apreciador(nome cliente, nome refri) o fato de que Ana gosta de Fanfa. INSERT INTO Apreciador VALUES('Ana', 'Fanfa');

## Especificando atributos no INSERT

- Nós podemos adicionar ao nome da relação uma lista de atributos.
- ◆ Há duas razões para se fazer isso:
	- 1. Quando esquecemos a ordem padrão dos atributos da relação.
	- 2. Quando não temos valores para todos os atributos e queremos que o SGBD preencha os componentes faltantes com NULL ou um valor default.

#### Exemplo: especificando atributos

◆ Outra forma de adicionar o fato de que Ana gosta de Fanfa a Apreciador(Nome\_cliente, nome\_refri):

INSERT INTO

Apreciador(nome\_refri, nome\_cliente) VALUES('Fanfa', 'Ana');

## Adicionando valores padrão

- Em um comando CREATE TABLE, podemos indicar um valor padrão para um atributo, por meio da cláusula DEFAULT.
- ◆ Quando uma tupla inserida não possui valor para esse atributo, o valor padrão será usado.

#### Exemplo: valores padrão

CREATE TABLE Cliente ( nome CHAR(30) PRIMARY KEY, endereco CHAR(50) DEFAULT 'Av. Paulista, 123', telefone CHAR(16)

7

);

Exemplo: valores padrão

INSERT INTO Cliente(nome) VALUES('Ana');

Tupla resultante:

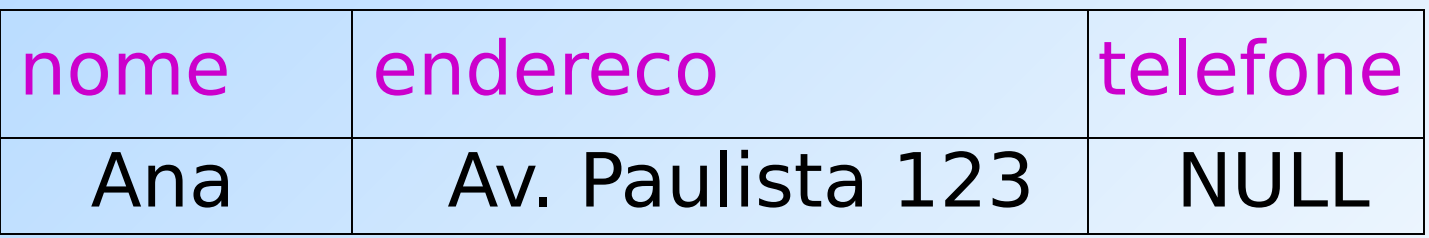

## Inserção de várias tuplas

Podemos inserir o resultado todo de uma consulta em uma relação usando a forma: INSERT INTO <relação> ( <subconsulta> );

## Exemplo: inserção de subconsultas

#### Usando Frequentador(nome\_cliente, nome\_refri), insira em uma nova relação Colegas(nome) todos os colegas "em potencial" da Ana, i.e., os clientes que frequentam pelo menos uma lanchonete frequentada pela Ana.

Solução INSERT INTO Colegas (SELECT f2.nome\_cliente FROM Frequentador f1, Frequentador f2 WHERE  $f1$ .nome cliente = 'Ana' AND f2.nome\_cliente <> 'Ana' AND  $f1.$ nome lanch =  $f2.$ nome lanch ); Pares de tuplas de Clientes onde a primeira é para Ana e a segunda é para um outro cliente qualquer, e as lanchonetes são a mesma. Nome dos potenciais colegas

#### Remoção

#### Para remover tuplas que satisfazem uma condição em uma relação: DELETE FROM <relação> WHERE <condição>;

### Exemplo: remoção

- ◆ Remova de Apreciador(nome cliente, nome refri) o fato de que Ana gosta de Fanfa:
	- DELETE FROM Apreciador
	- WHERE nome cliente = 'Ana'
		- AND nome\_refri = 'Fanfa';

Exemplo: remoção de todas as tuplas Esvazie a relação Apreciador:

#### DELETE FROM Apreciador;

Observe que nenhuma cláusula WHERE é necessária.

# Exemplo: remoção de algumas tuplas

- Remova de Refrigerante(nome, fabricante) todos os refris para os quais existe um outro refri feito pelo mesmo fabricante.
- DELETE FROM Refrigerantes p WHERE EXISTS (

Refris com o mesmo Fabricante e um nome diferente do nome do refri representado pela tupla r.

SELECT nome FROM Refrigerante WHERE fabricante = r.fabricante AND  $nome <$  r.nome);

# Semântica da remoção (1)

- ◆ Suponha que a Cola-Coca produza somente Fanfa e Fanfa Diet.
- Suponha que passemos primeiro pela tupla da Fanfa.
- A subconsulta é não vazia, por causa da tupla da Fanfa Diet, então removeremos a Fanfa.
- ◆ Agora, quando r é a tupla para Fanfa Diet, nós removeremos essa tupla também?

# Semântica da remoção (2)

- ◆ Resposta: Fanfa Diet será removida também!
- A razão para isso é o fato da remoção acontecer em dois estágios:
	- 1. Marcação de todas as tuplas para as quais a condição WHERE é satisfeita.
	- 2. Remoção das tuplas marcadas.

#### Alterações

 Para mudar alguns atributos em algumas tuplas de uma relação:

 UPDATE <relação> SET <lista de atribuições a atributos > WHERE <condição sobre as tuplas>;

Exemplo: alteração

Mude o número do telefone do cliente John para 555-1212:

> UPDATE Cliente SET telefone = '555-1212' WHERE nome = 'Jonn';

#### Exemplo: modificação de várias tuplas

◆ Faça com que R\$4 seja o preço máximo para um refrigerante:

> UPDATE Venda SET preco  $= 4.00$ WHERE preco  $> 4.00$ ;

#### Referências Bibliográficas

- ◆ Database Systems The Complete Book, Garcia-Molina, Ullman e Widom. 2002. Capítulo 6
- Sistemas de Bancos de Dados (6ª edição), Elmasri e Navathe. 2010. Capítulo 5